```
Utilisation de dput
```
- Objet : Installation, configuration et utilisation de dput
- Niveau requis : [avisé](http://debian-facile.org/tag:avise?do=showtag&tag=avis%C3%A9)
- Commentaires : Pour uploader vos paquets sur les serveurs Debian.
- À savoir : [Contribuer à Debian](http://debian-facile.org/doc:mentors:mentors)
- Suivi :
	- Création par **&** [captnfab](http://debian-facile.org/utilisateurs:captnfab) 28/02/2014
	- o Testé par **C**captnfab le 28/02/2014
- $\bullet$  Commentaires sur le forum : [ici](https://debian-facile.org/topic-8551-wiki-mentors-dput-uploader-ses-paquets-debian-dans-les-archives-page-1.html#p83651)<sup>[1\)](#page--1-0)</sup>

# **Introduction**

Pour qu'un paquet Debian se retrouve dans les archives officielles, ou sur le site des mentors, il faut que quelqu'un l'upload sur les serveurs Debian. Les paquets uploadés doivent être [signés par clé](http://debian-facile.org/doc:mentors:signer-un-paquet) [GPG,](http://debian-facile.org/doc:mentors:signer-un-paquet) ils sont ensuite vérifiés et acceptés si la signature GPG est identifiée comme valide (et autorisée à uploader à l'endroit donné). Un des outils permettant d'effectuer l'upload est **dput**.

## **Installation**

Tout simplement :

apt-get install dput

## **Configuration**

dput se configure via le fichier ~/.dput.cf, qui contient une liste des serveurs dans lesquels uploader le fichier.

#### **Serveur mentors**

Les personnes n'étant ni Développeurs Debian ni Mainteneur Debian ne peuvent uploader que sur le serveur mentors. Le fichier ~/.dput.cf doit alors contenir le texte suivant :

```
~/.dput.cf
```

```
[mentors]
fqdn = mentors.debian.net
incoming = /uploadmethod = httpsallow unsigned uploads = 0
```

```
progress_indicator = 2
# Allow uploads for UNRELEASED packages
allowed distributions = .*
```
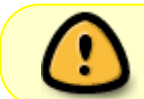

Il vous faut avant tout un compte sur Debian Mentors<sup>2</sup>, et y avoir renseigné votre clé publique PGP.

## **Utilisation**

Une fois un fichier .changes généré par [cowbuilder](http://debian-facile.org/doc:mentors:cowbuilder), on peut l'uploader via la commande :

dput mentors nom-du-paquet\_version-revision\_architecture.changes

### **Références**

[Debian Mentors](http://mentors.debian.net)

[1\)](#page--1-0)

N'hésitez pas à y faire part de vos remarques, succès, améliorations ou échecs ! [2\)](#page--1-0)

Voir section **Références**.

From: <http://debian-facile.org/> - **Documentation - Wiki**

Permanent link: **<http://debian-facile.org/doc:mentors:dput>**

Last update: **09/04/2018 14:30**

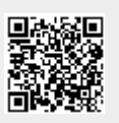